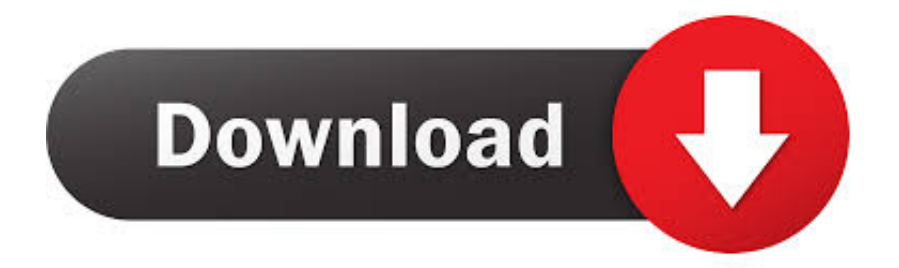

## [Arium USB Media Creation Tool](http://urluss.com/149u3t)

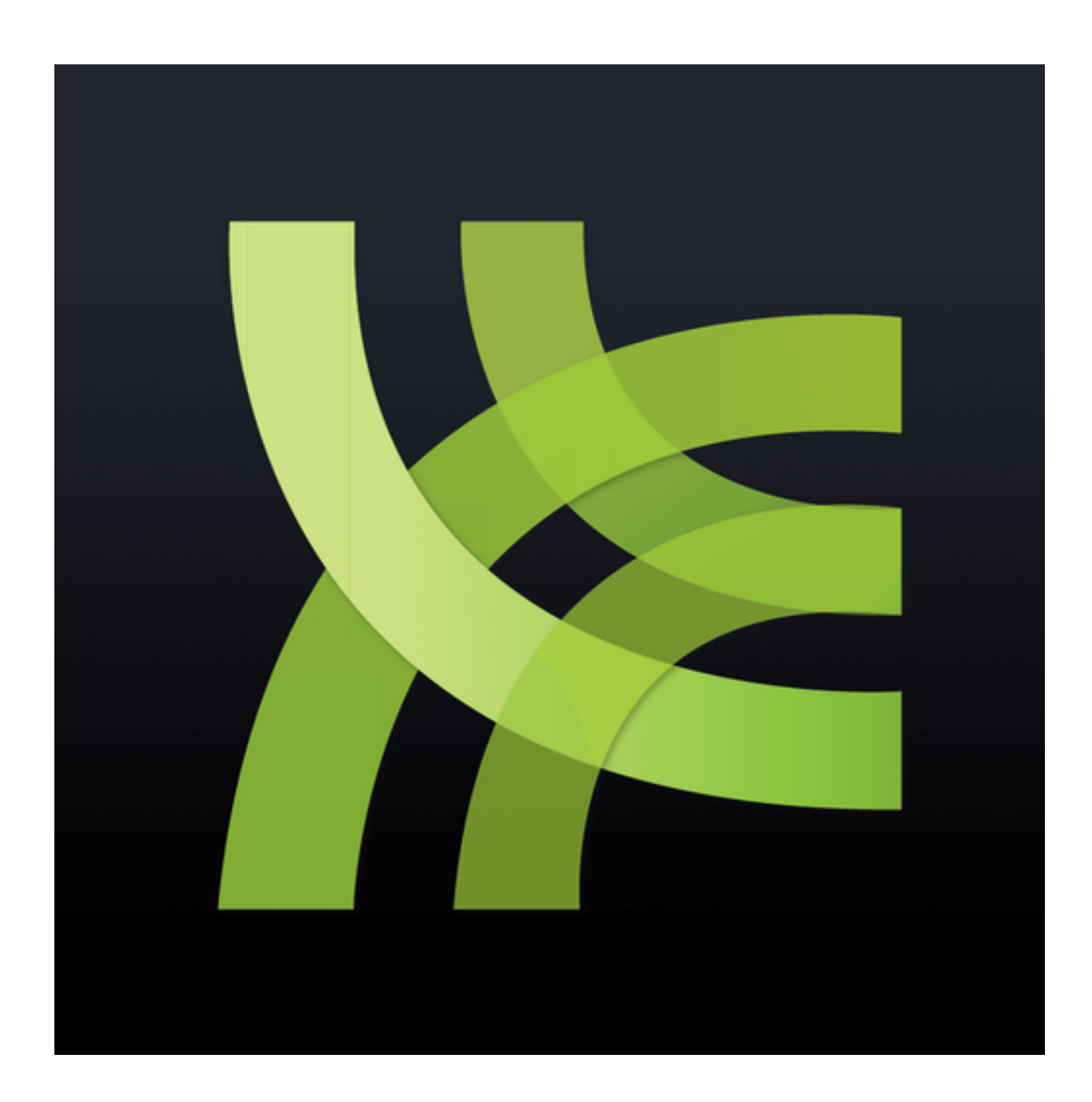

[Arium USB Media Creation Tool](http://urluss.com/149u3t)

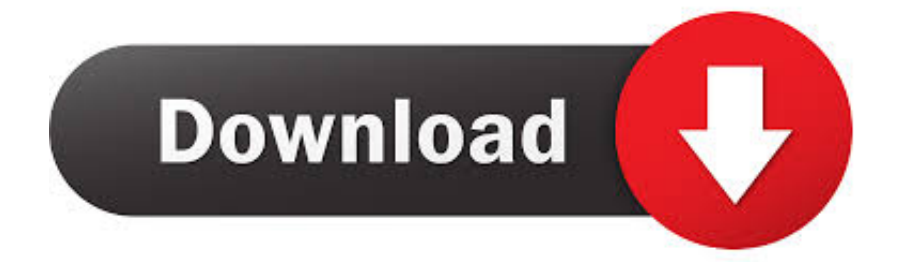

Voir : Comment démarrer l'ordinateur sur clé USB Je peux naviguer dans les ... Si ça fonctionne pas, tu refais la clé avec le Media Creation tool .... Click to open the Windows USB/DVD Download Tool page. 2. ... When creating a bootable USB device, I am getting an error about bootsect. To make the USB .... Download the tool, but when running it, select the "download ISO" option ... USE boot camp assistant to create a bootable USB for Windows: .... Dans ce tutoriel, je vous apprends comment installer Windows 10 gratuit et plus ... Arium USB Media Creation Tool : https://utip.io/s/s79RGJ. Ce tutoriel décrit les logiciels à installer et la démarche à suivre pour la création depuis Ubuntu d'une clé "bootable" de Windows 7, 8 ou 10 en vue de son .... Intégration de MemTest86 en lançant l'installation d'Arium (avec Arium USB Media Creation Tool, Bios, Bios Legacy/CSM) - Toutes les mises à jour de Windows .... Comment télécharger Windows 10 avec Media Creation Tool. Un tutoriel de l'outil Media Creation Tool qui permet de créer une clé d'installation de Windows .... La mise à jour de Windows 10 1709 (Fall Creators Update) ayant .... USB d'installation, utilisez l'utilitaire Arium USB Media Creation Tool 1.6.1.. Arium USB Media Creation Tool > http://urllio.com/u2e3b 9b18ee624d arium usb media creation tool arium usb media creation tool download .... Salut , A un moment le programme te demande de sélectionné soit la clé USB ou un le lecteur de DVD il me semble mais il faut mettre une clé .... Toutes les mises à jour de Windows Update sont incluses (janvier) – Aucune ... Avec l'utilisation d'Arium USB Media Creation Tool seulement :. Index of /Logiciels/Autodesk - Maya 2017 Win x64/Arium.10.4-1805. Icon Name ... Arium.USB.Media.Creation.Tool.1.7.2.exe · [IMG] Arium.10.4-1805.iso .... Une clé USB est beaucoup plus rapide qu'un lecteur DVD, l'installation sera accélérée pour ... Télécharger "Windows 10 Media Creation Tool .... Téléchargez Windows 10 et installez-le sur n'importe quel ordinateur parmi une image ISO ou une clé USB avec Media Creation Tool, l'outil de création de W10.. Il existe de nombreux programmes qui permettent de créer une clé USB bootable. Par exemple, l'outil Windows Media Creation Tool qui .... Media Creation Tool est un utilitaire système conçu pour aider les utilisateurs à ... puis la transférer sur une clé USB ou la graver sur un CD/DVD d'installation.. To use the media creation tool, visit the Microsoft Software Download ... The image can also be used to create installation media using a USB flash drive or DVD.. Bonjour, J'ai installé windows 10 sur une clé usb bootable (donc grace à l'outil "media creation tool") Et lorsque je veux l'installer sur mon ordi .... 1/ Créer la clé USB d'installation (avec Arium USB Media Creation Tool) ... lien télechargement gratuit windows 10 Arium(4,15 GB). Votre clé USB doit à présent être insérée. L'outil Media Creation tool la reconnait. Si vous possédez plusieurs clés ou lecteurs sélectionnez ... 3419e47f14